МУНИЦИПАЛЬНОЕ ABTOHOMHOE **ОБРАЗОВАТЕЛЬНОЕ** УЧРЕЖДЕНИЕ АРТИНСКОГО ГОРОДСКОГО ОКРУГА "ЦЕНТР ДОПОЛНИТЕЛЬНОГО ОБРАЗОВАНИЯ"

Подписано цифровой подписью:<br>МУНИЦИПАЛЬНОЕ АВТОНОМНОЕ ОБРАЗОВАТЕЛЬНОЕ УЧРЕЖДЕНИЕ АРТИНСКОГО ГОРОДСКОГО ОКРУГА "ЦЕНТР ДОПОЛНИТЕЛЬНОГО OBPA3OBAHUS" Дата: 2023.09.14 15:55:36 +05'00'

Мунициальное автономное образовательное учреждение Артинского городского округа «Центр дополнительного образования»

Принята на заседании методического совета МАОУ АГО «ЦДО» Протокол № 4 от 05.06.2023 г.

Утверждаю: Директор МАОУ АГО «ЦДО» MOOY DS) Чебыкина Т.А Приказ от 09.06.2023 г. № 156-од

Ťs.

#### Дополнительная общеобразовательная общеразвивающая программа «Векторное моделирование» (техническая направленность)

Для детей 12-18 лет Срок реализации 1 год

> Составитель: Чащихин Александр Борисович педагог дополнительного образования

пгт. Арти-2023 г.

направлений Одним приоритетных концепции модернизации **ИЗ** российского образования является внедрение в образовательный процесс информационно-коммуникативных технологий. Компьютер органично занимает универсального технического нового средства обучения. место интеллектуального и творческого развития. Дополнительная общеразвивающая программа технической направленности «Векторное моделирование» позволяет рассмотреть персональный компьютер. как средство управления  $\overline{M}$ программирования оборудования с ЧПУ и включает в себя изучение одного из направлений компьютерной графики - векторная графика. Отрисовка векторных макетов - важный этап подготовки макета к соответствующей технологии резки станками с ЧПУ.

Знания, полученные при изучении дополнительной общеразвивающей программы «Векторное моделирование», учащиеся могут использовать при создании графических объектов с помощью компьютера для различных предметов: физики, химии, биологии, математики и др. Созданное изображение может быть использовано в докладе, статье, мультимедиа-презентации, размещено на WEB-странице или импортировано в другой электронный документ. Знания и умения, приобретенные в результате освоения программы «Векторное моделирование», являются фундаментом дальнейшего ДЛЯ совершенствования мастерства в области трёхмерного моделирования, анимации, видеомонтажа, создания систем виртуальной реальности.

Необходимость постоянно обновлять и расширять профессиональные компетенции, также продиктована современными условиями информационного общества. Истинным профессионалам любой отрасли науки и техники рассматривать умение представлять Продукт свойственно себя  $\mathbf{M}$ свой инструмент, позволяющий расширять и поддерживать деятельности как профессиональную компетентность на должном уровне, улавливать самые перспективные тенденции развития мировой конъюнктуры, шагать в ногу со временем.

«Векторное моделирование» - это искусство и его можно, и следует постигать!

В процессе работы с векторной графикой у обучающихся формируются базовые навыки работы в векторных графических программах, рациональные приемы получения векторных изображений; одновременно изучаются средства, с помощью которых создаются эти изображения. Кроме того, осваиваются базовые приемы работы с векторными и растровыми фрагментами как совместно, так и по отдельности. В процессе обучения учащиеся приобретают знания об устройстве и принципах работы машины лазерной резки и гравировки и т. п.

Занятия по образовательной программе расширяют детский кругозор, развивают и тренируют восприятие, формируют исследовательские умения и умения принимать оптимальные решения. В этом и состоит актуальность данной программы.

Программа разработана на основании следующих нормативных актов:

1. Федеральный Закон от 29.12.2012 г. № 273-ФЗ «Об образовании в Российской Федерации» (в редакции от 24 марта 2021 г. № 51-ФЗ «О внесении изменений в Федеральный закон»);

2. Постановление Главного государственного санитарного врача РФ от 28 сентября 2020 г. № 28 «Об утверждении санитарных правил СП 2.4.3648-20 «Санитарно-эпидемиологические требования к организациям воспитания и обучения, отдыха и оздоровления детей и молодежи» (далее – СанПиН);

3. Приказ Министерства образования и науки Российской Федерации от 23.08.2017 г. № 816 «Об утверждении Порядка применения организациями, осуществляющими образовательную деятельность, электронного обучения, дистанционных образовательных технологий при реализации образовательных программ»;

4. Концепция развития дополнительного образования детей до 2030 г. (утверждена распоряжением Правительства РФ от 31 марта 2022 г. № 678-р);

5. Приказ Министерства образования и науки Российской Федерации от 23.08.2017 г. № 816 «Об утверждении Порядка применения организациями, осуществляющими образовательную деятельность, электронного обучения, дистанционных образовательных технологий при реализации образовательных программ»;

6. Приказ Министерства просвещения Российской Федерации от 27.07.2022 № 629 «Об утверждении Порядка организации и осуществления образовательной деятельности по дополнительным общеобразовательным программам»;

7. Приказ Министерства просвещения Российской Федерации от 03.09.2019 № 467 «Об утверждении Целевой модели развития региональных систем дополнительного образования детей»;

8. Письмо Минобрнауки России от 18.11.2015 № 09-3242 «О направлении информации» (вместе с «Методическими рекомендациями по проектированию дополнительных общеразвивающих программ (включая разноуровневые программы)»;

9. Письмо Минобрнауки России от 28.08.2015 № АК-2563/05 «О методических рекомендациях» (вместе с «Методическими рекомендациями по организации образовательной деятельности с использованием сетевых форм реализации образовательных программ»;

10. Письмо Минобрнауки России от 29.03.2016 № ВК-641/09 «О направлении методических рекомендаций» (вместе с «Методическими рекомендациями по реализации адаптированных дополнительных общеобразовательных программ, способствующих социально-психологической реабилитации, профессиональному самоопределению детей с ограниченными возможностями здоровья, включая детей-инвалидов, с учетом их особых образовательных потребностей»);

11. Устав МАОУ АГО «ЦДО».

**Актуальность** данной программы определяется активным внедрением технологий векторного моделирования во многие сферы деятельности (архитектура, машиностроение, и т.п.) и потребностью общества в дальнейшем развитии данных технологий, она направлена на овладение знаниями в области компьютерной векторной и растровой графики и нацеливает учащихся на осознанный выбор необходимых обществу профессий, таких как: архитектор, инженер- конструктор, инженер- технолог, проектировщик, дизайнер и т.д.

Данная программа является составительской. Отличительной особенностью данной программы является широкий охват вопросов, связанных с возможностями векторной графики и векторного макетирования, в том числе последующее использование векторных макетов для разработки управляющих программ для машины лазерной резки и гравировки. Курс является необходимой базой для последующего освоения навыков трехмерной графики, и объемного моделирования.

**Адресат программы:** коллектив объединения по интересам комплектуется из учащихся в возрасте с 12 - 18 лет на добровольной основе без конкурсного отбора. Численный состав группы от 6 -8 человек.

Подростковый возраст с 12 лет открывает период взросления. Кризисность этого возраста определяется социально-культурными условиями, психологическими, социальными и правовыми изменениями. (М.Мид, К. Леви-Брюль, Ст. Холл, Л.С.Выготский, В.И. Слободчиков и др.).

 Особенности психических функций: мышление теоретическое, способность к абстрагированию, рефлексии; воображение оказывает терапевтическое воздействие на личность, эмоционально-волевую сферу, влияет на развитие познавательной активности и самосознание; внимание является произвольным; память становится опосредованной, логической, вспоминать в подростковом возрасте значит размышлять; речь саркастична, иронична, много сокращений, сленг, варьируется в зависимости от стиля общения, личности собеседника, социальной группы.

 Ведущая деятельность: личностное общение со сверстниками; учебная (успешность во многом зависит от мотивации обучения, от личностного смысла, который подросток вкладывает в обучение); общественно-значимая деятельность; досугово-образовательная; начало профессиональной ориентации.

 Подростки эгоцентричны, стремятся к риску и неизвестному, ставят перед собой установки на большие масштабы.

 Для поведения подростков характерны: реакция эмансипации (попытка освободиться из-под опеки взрослых), повышенный интерес в общении со сверстниками, формирование собственной субкультуры, склонностей и интересов.

**Режим занятий.** Занятия проводятся 2 раза в неделю, продолжительностью 2 часа (по 45 минут с перерывом 10 минут), всего 4 часа в неделю.

 **Объем общеразвивающей программы:** на реализацию программы отводится 144 часа в год.

**Срок освоения программы:** 2 года, 288 часов.

 **Формы обучения:** демонстрационные, фронтальные, самостоятельные, практические работы.

 **Виды занятий:** лекции, беседы, дискуссии; творческие мастерские, творческий и исследовательский проект; обучающие игры, экскурсии.

 **Формы подведения результатов:** наблюдение, анализ и взаимоанализ работ, практические работы, выставки, конкурсы технического творчества.

**Цель программы:** создание педагогических условий для учащихся, при которых они смогут разрабатывать векторные макеты различного уровня

сложности, готовые для преобразования в управляющие программы для машины лазерной резки и гравировки, развивать творческие способности.

### Залачи:

Обучающие:

- $\bullet$ расширить представление учащихся о компьютерной графике;
- сформировать глубокое понимание принципов построения и хранения изображений:
- показать многообразие форматов графических файлов и целесообразность их использования при работе с графическими программами:
- показать особенности, достоинства и недостатки растровой и векторной  $\bullet$ графики;
- познакомить с назначениями и функциями компьютерной программы CorelDraw:
- освоить специальную терминологию, развивать навыки компьютерной грамотности.

Развивающие:

- развивать креативность и творческое мышление, воображение школьников;
- формировать операционный тип мышления, который направлен на выбор оптимальных решений;
- предоставление возможности узнать новое в области компьютерной графики, дизайна;
- формирование представления о роли новых информационных технологий в развитии общества, изменении содержания и характера деятельности человека.

Воспитательные:

- повышение общекультурного уровня учащихся;
- вооружение учащихся правильным методологическим подходом  $\bullet$  $\mathbf{K}$ познавательной и практической деятельности;
- выделение и раскрытие роли информационных технологий и компьютеров в  $\bullet$ развитии современного общества;
- привитие навыков сознательного  $\bullet$  $\mathbf{M}$ рационального использования компьютера в своей учебной, а затем и профессиональной деятельности;
- формирование эмоционально-ценностного отношения к миру, к себе;
- воспитание трудолюбия, инициативности и настойчивости в преодолении трудностей.

#### Содержание общеразвивающей программы Учебный (тематический) план 1й год обучения

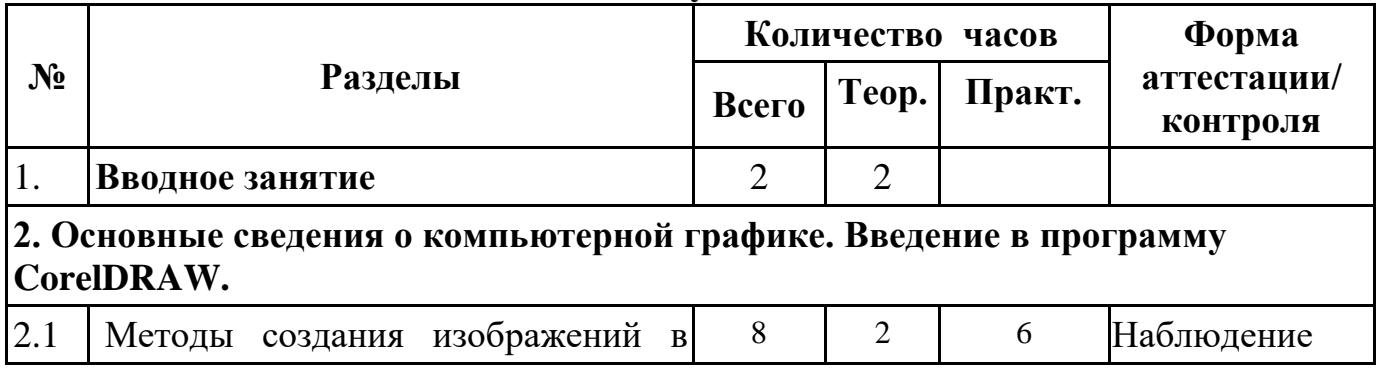

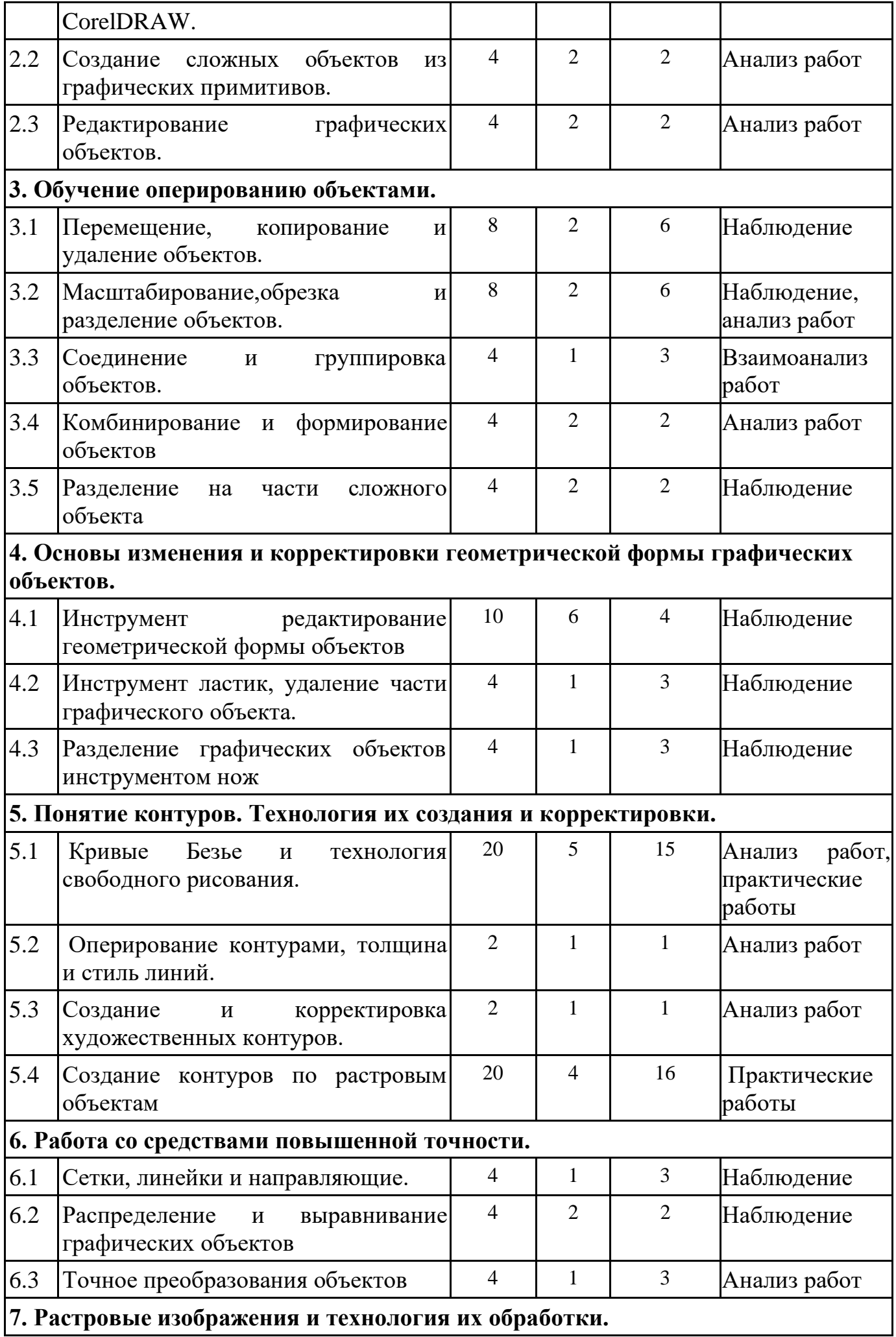

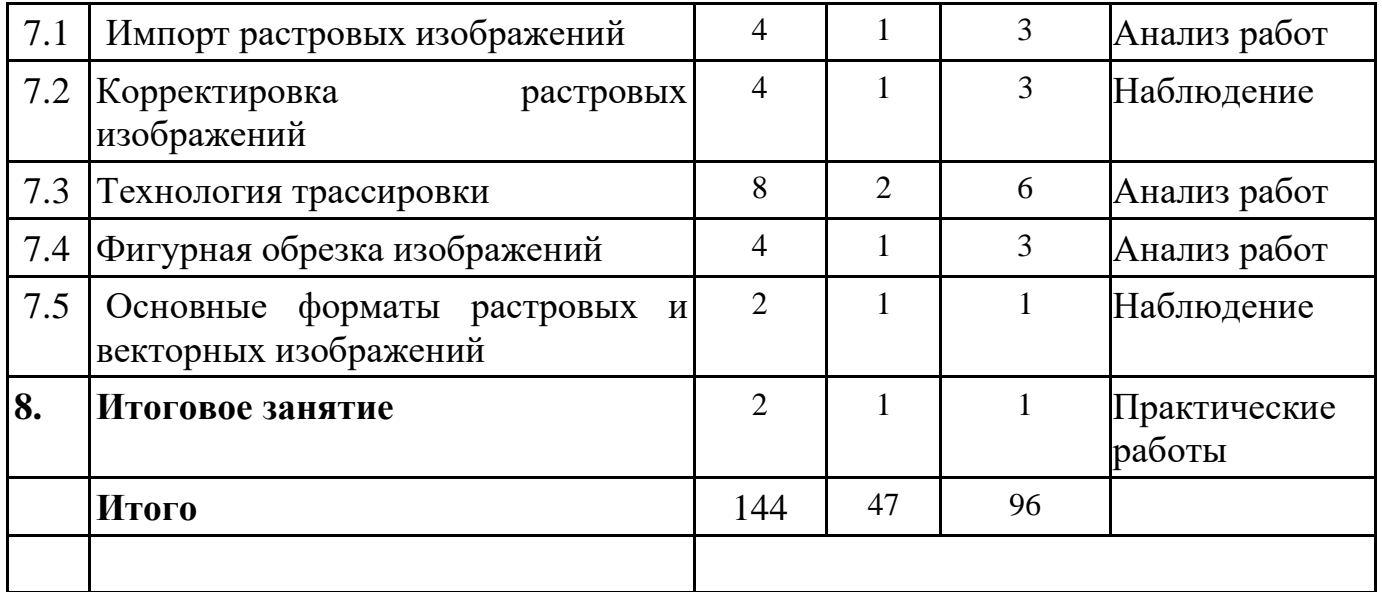

## **Содержание учебного (тематического) плана 1й год обучения**

### **1.Вводное занятие**

Теория: Знакомство с образовательной программой. Правила техники безопасности и поведения в кабинете информатики и вычислительной техники.

## **2. Основные сведения о компьютерной графике. Введение в программу CorelDRAW**

2.1 Методы создания изображений в CorelDRAW.

Теория: Способы создания графического изображения в CorelDraw. Типы объектов. Создание объектов. Управление масштабом просмотра объектов.

Практика: Способы создания графического изображения в CorelDraw. Типы объектов. Создание объектов. Управление масштабом просмотра объектов. 2.2 Создание сложных объектов из графических примитивов.

Теория: Рисование линий, прямоугольников, квадратов, эллипсов, окружностей, дуг, секторов, многоугольников и звезд. Выделение объектов. Операции над объектами: перемещение, копирование, удаление, зеркальное отражение, вращение, масштабирование.

Практика: Рисование линий, прямоугольников, квадратов, эллипсов, окружностей, дуг, секторов, многоугольников и звезд. Выделение объектов. Операции над объектами: перемещение, копирование, удаление, зеркальное отражение, вращение, масштабирование. Изменение масштаба просмотра. 2.3 Редактирование графических объектов.

 Теория: Способы выделения объектов, выделение групп объектов, добавление объекта к группе объектов, вспомогательные приемы выделения объектов.

 Практика: Выделение объектов с помощью указателей инструментов, выделение групп объектов, добавление объекта к группе объектов, вспомогательные приемы выделения объектов.

#### **3.Обучение оперированию объектами.**

3.1 Перемещение, копирование и удаление объектов.

Теория: Способы размещения объектов: перетаскивание объектов указателем инструмента, перетаскивание групп объектов, Сдвиг, супер сдвиг и микросдвиг, размещение с помощью пристыковываемого окна. Копирование и перенос через системный буфер обмена, операция дублирование, супер дублирование.

Практика: размещение выделенного объекта в желаемом месте печатной страницы используя: перетаскивание объектов указателем инструмента,

перетаскивание групп объектов, Сдвиг, супер сдвиг и микросдвиг, размещение с помощью пристыковываемого окна. Использование операций копирования, дублирования супер дублирования для построения объектов и групп объектов. 3.2 Масштабирование, обрезка и разделение объектов.

Теория: масштаб отображения рисунка, масштабирование путем задачи процентного значения от его исходного размера, пропорциональное изменение размеров по горизонтали и вертикали, установка точных размеров, отрицательное значение коэффициента масштабирования, зеркальное отражение. Способы обрезки и разделения объектов.

Практика: масштаб отображения рисунка, масштабирование путем задачи процентного значения от его исходного размера, пропорциональное изменение размеров по горизонтали и вертикали, установка точных размеров отрицательное значение коэффициента масштабирования, зеркальное отражение. Способы обрезки и разделения объектов.

3.3 Соединение и группировка объектов.

Теория:соединенные линии, соединенные кривые, разъединение соединенных линий и кривых, соединение и разъединение объектов. Группировка объектов.

Практика: Построение соединенных линий и кривых с последующим их разъединением, соединение и разъединение объектов, построение объекта сложной формы путем объединения. Группировка объектов.

3.4 Комбинирование и формирование объектов.

Теория: изменение взаимного расположения объектов друг относительно друга, команды поверх всех и ниже всех, выравнивание объектов.

Практика: изменение взаимного расположения объектов друг относительно друга выравнивание и распределение объектов и групп объектов, работа со слоями и стопками объектов.

3.5 Разделение на части сложного объекта.

Теория: соединенные линии, соединенные кривые, разъединение соединенных линий и кривых, соединение и разъединение объектов.

Практика: Построение соединенных линий и кривых с последующим их разъединением, соединение и разъединение объектов, построение объекта сложной формы путем объединения.

## **4.Основы изменения и корректировки геометрической формы графических объектов.**

4.1 Инструмент редактирование геометрической формы объектов.

Теория: Инструмент форма, инструмент размывание, инструмент произвольное преобразование**.**

Практика: корректировка и изменение формы графических объектов с использованием инструментов форма, размывание, произвольное преобразование

4.2 Инструмент ластик и удаление части графического объекта.

Теория: Назначение инструмента ластик.

**.**

Практика: модификация форм объектов путем имитации стирания части построенного объекта.

4.3 Разделение графических объектов инструментом нож.

Теория: Инструмент нож его назначение и условия его применения.

Практика: Разделение кривой при помощи инструмента нож, построение сложных объектов с использованием инструментов нож и ластик.

### **5.Понятие контуров. Технология их создания и корректировки.**

5.1 Кривые Безье и технология свободного рисования

Теория: Кривые Безье и способы их создания, добавление и удаление узлов, перетаскивание направляющих точек узла , перемещение узлов, редактирование узлов, сглаживание кривой, разъединение кривой, соединение узлов и замыкание, растяжение сжатие и поворот узлов.

Практика: создание графических объектов произвольной формы с использованием кривых Безье, оперируя узлами и направляющими точками узлов.

5.2 Оперирование контурами, толщина и стиль линий.

Теория: линии как самостоятельные элементы изображения, линия обводки, построение контурной линии, толщина и стиль.

Практика: построение контурной линии. Изменение толщины и стиля линий 5.3 Создание и корректировка художественных контуров.

Теория: Художественные кисти, стиль кисти, режимы кисти художественного оформления

Практика: построение контуров с использованием художественных кистей 5.4 Создание контуров по растровым объектам.

Теория: Параметры контуров (толщина, вид, завершители, углы, наконечники, цвет), инструменты для создания параметров контуров, процедура назначения параметров контура.

Практика: Обводка контуров, преобразование параметров контуров.

#### **6. Работа со средствами повышенной точности.**

6.1 Сетки, линейки и направляющие.

Теория: Настройка сетки, выбор внешнего вида сетки, частота линий и интервалов между линиями сетки. Создание направляющей, поворот направляющей, назначение цвета направляющей, атрибуты направляющей, привязка к направляющей.

Практика: Настройка сетки, выбор внешнего вида сетки, частота линий и интервалов между линиями сетки, размещение объектов и групп объектов с использованием сетки. Создание направляющей, поворот направляющей, назначение цвета направляющей, атрибуты направляющей, привязка к направляющей. Создание векторных моделей.

6.2 Распределение и выравнивание графических объектов.

Теория: Режимы выравнивания: относительно последнего выделенного объекта, относительно границ рабочего листа, относительно центра рабочего листа, относительно сетки. Настройки распределения: относительно выделения и относительно рабочего листа.

Практика: выравнивание и распределение графических объектов на рабочем листе. Создание векторных моделей.

6.3 Точное преобразования объектов.

Теория: точное позиционирование объектов, поворот объектов на конкретный угол, настройки преобразования подобия объектов и зеркального отражения.

Практика: точный поворот объектов на конкретный угол, настройки преобразования подобия объектов и зеркального отражения.

#### **7. Растровые изображения и технология их обработки.**

7.1 Импорт растровых изображений.

Теория: способы загрузки растрового изображения: внедрение растрового изображения в документ CorelDRAW, Внешнее связывание растрового изображения

Практика: загрузка растровых изображений в документ Corel DRAW. Создание векторных моделей.

7.2 Корректировка растровых изображений

Теория: коррекция цвета, настройка яркости контрастности интенсивности, балансировка цветов, настройка цветового тона, обрезка растровых изображений.

Практика: загрузка растровых изображений, их корректировка и обрезка. Создание векторных моделей.

7.3 Технология трассировки.

Теория: Подготовка изображения для трассировки, автоматическая трассировка, ручная трассировка.

Практика: Загрузка растрового изображения и подготовка его для трассировки, автоматическая и ручная трассировка. Создание векторных моделей. 7.4 Фигурная обрезка изображений.

Теория: Содержимое фигурной обрезки, контейнер фигурной обрезки, построение фигурной обрезки, редактирование и извлечение содержимого контейнера фигурной обрезки.

Практика: построение фигурной обрезки, редактирование и извлечение содержимого контейнера фигурной обрезки. Создание векторных моделей.

7.5 Основные форматоы растровых и векторных изображений.

Теория: Форматы файлов растровой графики (BMP, EPS, GIF, TIF,WMF,JPG), Форматы файлов векторной графики: (CDR, DWG, FRW).

Практика: Создание векторных моделей.

**8. Итоговое занятие.** Подведение итогов работы объединения за год. Выставка работ.

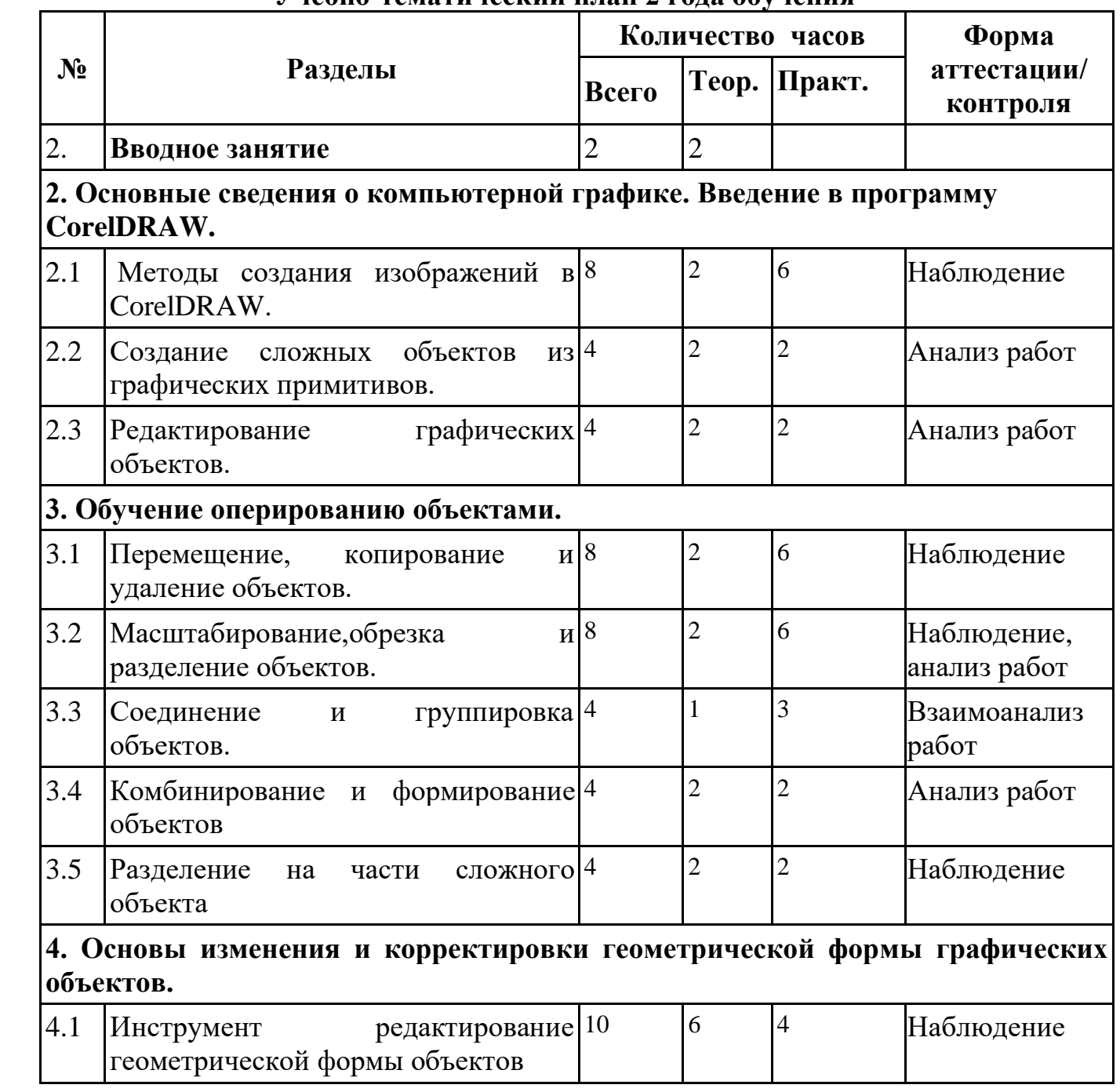

### **Учебно-тематический план 2 года обучения**

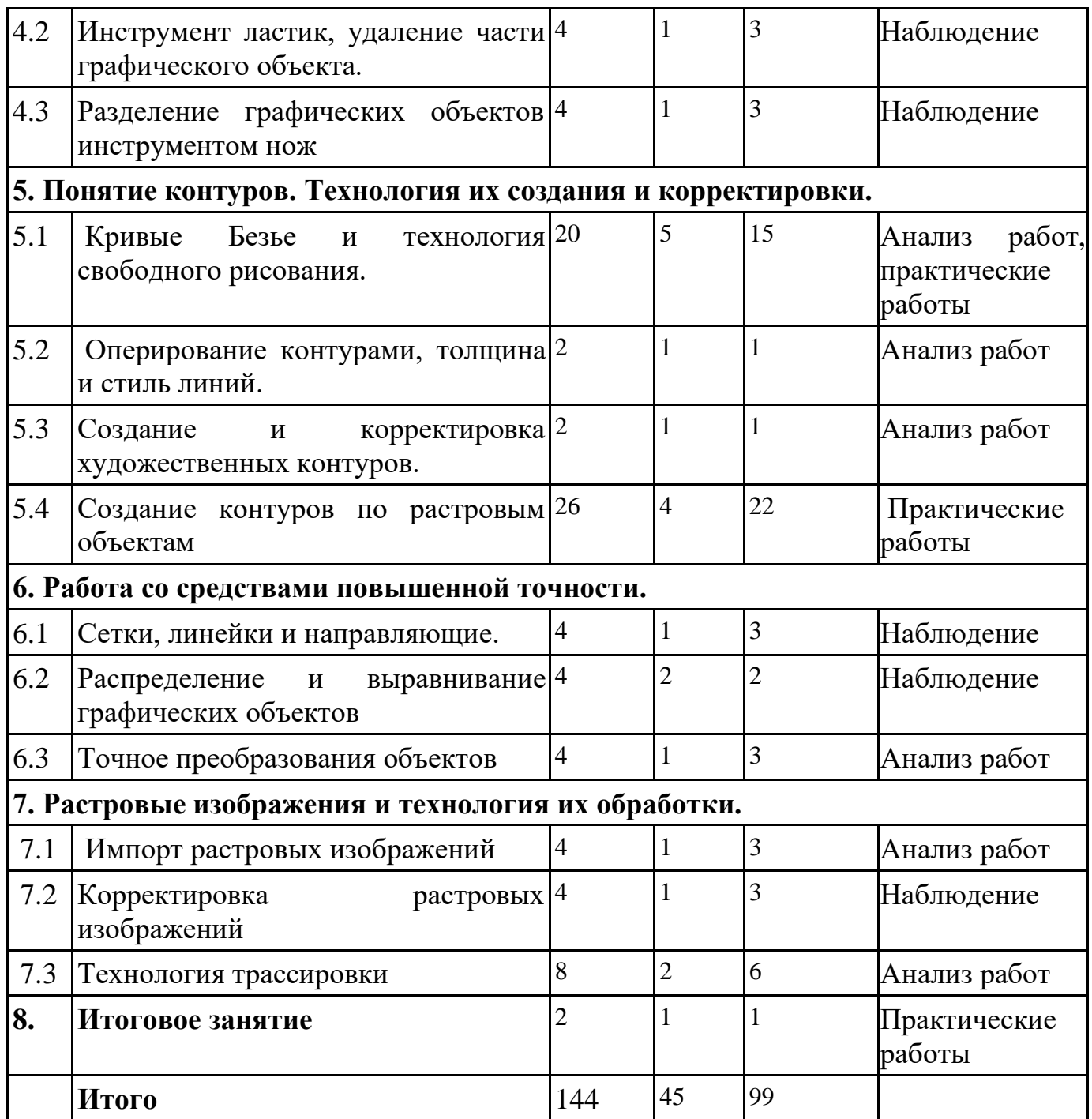

## **Содержание учебного (тематического) плана 2й год обучения**

## **1.Вводное занятие**

Теория: Знакомство с образовательной программой. Правила техники безопасности и поведения в кабинете информатики и вычислительной техники.

# **2. Основные сведения о компьютерной графике. Введение в программу CorelDRAW**

2.1 Методы создания изображений в CorelDRAW.

Теория: Способы создания графического изображения в CorelDraw. Типы объектов. Создание объектов. Управление масштабом просмотра объектов.

Практика: Способы создания графического изображения в CorelDraw. Типы объектов. Создание объектов. Управление масштабом просмотра объектов. 2.2 Создание сложных объектов из графических примитивов.

Теория: Рисование линий, прямоугольников, квадратов, эллипсов, окружностей, дуг, секторов, многоугольников и звезд. Выделение объектов. Операции над объектами: перемещение, копирование, удаление, зеркальное отражение, вращение, масштабирование.

Практика: Рисование линий, прямоугольников, квадратов, эллипсов, окружностей, дуг, секторов, многоугольников и звезд. Выделение объектов. Операции над объектами: перемещение, копирование, удаление, зеркальное отражение, вращение, масштабирование. Изменение масштаба просмотра. 2.3 Редактирование графических объектов.

 Теория: Способы выделения объектов, выделение групп объектов, добавление объекта к группе объектов, вспомогательные приемы выделения объектов.

 Практика: Выделение объектов с помощью указателей инструментов, выделение групп объектов, добавление объекта к группе объектов, вспомогательные приемы выделения объектов.

#### **3.Обучение оперированию объектами.**

3.1 Перемещение, копирование и удаление объектов.

Теория: Способы размещения объектов: перетаскивание объектов указателем инструмента, перетаскивание групп объектов, Сдвиг, супер сдвиг и микросдвиг, размещение с помощью пристыковываемого окна. Копирование и перенос через системный буфер обмена, операция дублирование, супер дублирование.

Практика: размещение выделенного объекта в желаемом месте печатной страницы используя: перетаскивание объектов указателем инструмента,

перетаскивание групп объектов, Сдвиг, супер сдвиг и микросдвиг, размещение с помощью пристыковываемого окна. Использование операций копирования, дублирования супер дублирования для построения объектов и групп объектов. 3.2 Масштабирование, обрезка и разделение объектов.

Теория: масштаб отображения рисунка, масштабирование путем задачи процентного значения от его исходного размера, пропорциональное изменение размеров по горизонтали и вертикали, установка точных размеров, отрицательное значение коэффициента масштабирования, зеркальное отражение. Способы обрезки и разделения объектов.

Практика: масштаб отображения рисунка, масштабирование путем задачи процентного значения от его исходного размера, пропорциональное изменение размеров по горизонтали и вертикали, установка точных размеров отрицательное значение коэффициента масштабирования, зеркальное отражение. Способы обрезки и разделения объектов.

3.3 Соединение и группировка объектов.

Теория:соединенные линии, соединенные кривые, разъединение соединенных линий и кривых, соединение и разъединение объектов. Группировка объектов.

Практика: Построение соединенных линий и кривых с последующим их разъединением, соединение и разъединение объектов, построение объекта сложной формы путем объединения. Группировка объектов.

3.4 Комбинирование и формирование объектов.

Теория: изменение взаимного расположения объектов друг относительно друга, команды поверх всех и ниже всех, выравнивание объектов.

Практика: изменение взаимного расположения объектов друг относительно друга выравнивание и распределение объектов и групп объектов, работа со слоями и стопками объектов.

3.5 Разделение на части сложного объекта.

Теория: соединенные линии, соединенные кривые, разъединение соединенных линий и кривых, соединение и разъединение объектов.

Практика: Построение соединенных линий и кривых с последующим их разъединением, соединение и разъединение объектов, построение объекта сложной формы путем объединения.

## **4.Основы изменения и корректировки геометрической формы графических объектов.**

4.1 Инструмент редактирование геометрической формы объектов.

Теория: Инструмент форма, инструмент размывание, инструмент произвольное преобразование**.**

Практика: корректировка и изменение формы графических объектов с использованием инструментов форма, размывание, произвольное преобразование **.**

4.2 Инструмент ластик и удаление части графического объекта.

Теория: Назначение инструмента ластик.

Практика: модификация форм объектов путем имитации стирания части построенного объекта.

4.3 Разделение графических объектов инструментом нож.

Теория: Инструмент нож его назначение и условия его применения.

Практика: Разделение кривой при помощи инструмента нож, построение сложных объектов с использованием инструментов нож и ластик.

#### **5.Понятие контуров. Технология их создания и корректировки.**

5.1 Кривые Безье и технология свободного рисования

Теория: Кривые Безье и способы их создания, добавление и удаление узлов, перетаскивание направляющих точек узла , перемещение узлов,

редактирование узлов, сглаживание кривой, разъединение кривой, соединение узлов и замыкание, растяжение сжатие и поворот узлов.

Практика: создание графических объектов произвольной формы с использованием кривых Безье, оперируя узлами и направляющими точками узлов.

5.2 Оперирование контурами, толщина и стиль линий.

Теория: линии как самостоятельные элементы изображения, линия обводки, построение контурной линии, толщина и стиль.

Практика: построение контурной линии. Изменение толщины и стиля линий 5.3 Создание и корректировка художественных контуров.

Теория: Художественные кисти, стиль кисти, режимы кисти художественного оформления

Практика: построение контуров с использованием художественных кистей 5.4 Создание контуров по растровым объектам.

Теория: Параметры контуров (толщина, вид, завершители, углы, наконечники, цвет), инструменты для создания параметров контуров, процедура назначения параметров контура.

Практика: Обводка контуров, преобразование параметров контуров.

#### **6. Работа со средствами повышенной точности.**

6.1 Сетки, линейки и направляющие.

Теория: Настройка сетки, выбор внешнего вида сетки, частота линий и интервалов между линиями сетки. Создание направляющей, поворот направляющей, назначение цвета направляющей, атрибуты направляющей, привязка к направляющей.

Практика: Настройка сетки, выбор внешнего вида сетки, частота линий и интервалов между линиями сетки, размещение объектов и групп объектов с использованием сетки. Создание направляющей, поворот направляющей, назначение цвета направляющей, атрибуты направляющей, привязка к направляющей. Создание векторных моделей.

6.2 Распределение и выравнивание графических объектов.

Теория: Режимы выравнивания: относительно последнего выделенного объекта, относительно границ рабочего листа, относительно центра рабочего листа, относительно сетки. Настройки распределения: относительно выделения и относительно рабочего листа.

Практика: выравнивание и распределение графических объектов на рабочем листе. Создание векторных моделей.

6.3 Точное преобразования объектов.

Теория: точное позиционирование объектов, поворот объектов на конкретный угол, настройки преобразования подобия объектов и зеркального отражения.

Практика: точный поворот объектов на конкретный угол, настройки преобразования подобия объектов и зеркального отражения.

### **7. Растровые изображения и технология их обработки.**

7.1 Импорт растровых изображений.

Теория: способы загрузки растрового изображения: внедрение растрового изображения в документ CorelDRAW, Внешнее связывание растрового изображения

Практика: загрузка растровых изображений в документ Corel DRAW. Создание векторных моделей.

7.2 Корректировка растровых изображений

Теория: коррекция цвета, настройка яркости контрастности интенсивности, балансировка цветов, настройка цветового тона, обрезка растровых изображений.

Практика: загрузка растровых изображений, их корректировка и обрезка. Создание векторных моделей.

7.3 Технология трассировки.

Теория: Подготовка изображения для трассировки, автоматическая трассировка, ручная трассировка.

Практика: Загрузка растрового изображения и подготовка его для трассировки, автоматическая и ручная трассировка. Создание векторных моделей. **8. Итоговое занятие.** Подведение итогов работы объединения за год. Выставка работ.

## **Планируемые результаты**

## **Метапредметные :**

- Выделение и осознание обучающимися того, что уже усвоено и что еще подлежит усвоению, осознание качества и уровня усвоения.

- Соотносить выполненное задание с образцом, предложенным педагогом.

**-** Вносить коррективы в действия и проявлять инициативу.

**-** Развитие стремления использовать приобретенные знания и умения в повседневной жизни.

#### **Личностные:**

**-** Развитие познавательных интересов и творческих способностей.

- Уважительное отношение к своему и чужому труду, бережное отношение к используемому оборудованию

- повышение мотивации к техническому творчеству

## **Предметные:**

Учащиеся должны овладеть основами векторной графики, а именно должны знать:

- особенности, достоинства и недостатки растровой графики;
- особенности, достоинства и недостатки векторной графики;
- способы получения векторного изображения из растрового;
- способы получения растрового изображения из векторного;
- проблемы преобразования форматов графических файлов;

• назначение и функции различных графических программ.

В результате освоения практической части образовательной программы, учащиеся должны уметь создавать собственные графические макеты, используя главные инструменты векторной программы CorelDraw, а именно:

• создавать рисунки из простых объектов (линий, дуг, окружностей и т.д.); выполнять основные операции над объектами (удаление, пере мещение, масштабирование, вращение, зеркальное отражение и др.);

- закрашивать рисунки, используя различные виды заливок;
- работать с контурами объектов;
- создавать рисунки из кривых;
- создавать графические макеты с использованием методов упорядочения и объединения объектов;
- создавать надписи, заголовки, размещать текст по траектории.

#### **Организационно – педагогические условия Материально – техническое обеспечение:**

столы, стулья, верстаки, стеллажи для демонстрации работ, чертежные инструменты, расходные материалы (картон, фанера, акрил, клей) персональные компьютеры, комплекс лазерной резки и гравировки, фрезерные станки с ЧПУ, проектор, экран.

## **Методическое обеспечение программы:**

 Занятия в рамках программы «Векторное моделирование» планируется проводить в классической и нетрадиционной форме используя методы и приемы образовательной деятельности: репродуктивный, словесный (объяснение, беседа, диалог, консультация), графические работы (работа со схемами, чертежами и их составление), метод проблемного обучения (постановка проблемных вопросов и самостоятельный поиск ответа), проектно-конструкторские методы (конструирование и создание моделей), а также фотографии, схемы, модели, приборы, видеоматериалы, литература), создание творческих работ для выставки. Основной формой работы является учебно-практическая деятельность.

 Методическое и дидактическое обеспечение: видеофильмы, компьютерные программы, методические разработки, наглядные пособия, образцы моделей, схемы, чертежи.

#### **Формы аттестации/ контроля и оценочные материалы**

Усвоение теоретической и практической части курса проверяется с помощью тестов; после изучения каждого раздела программы учащиеся выполняют творческие задания по данной теме, участие в районных, областных конкурсах, выставках.

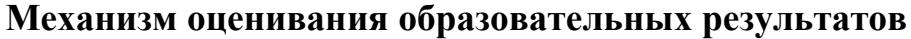

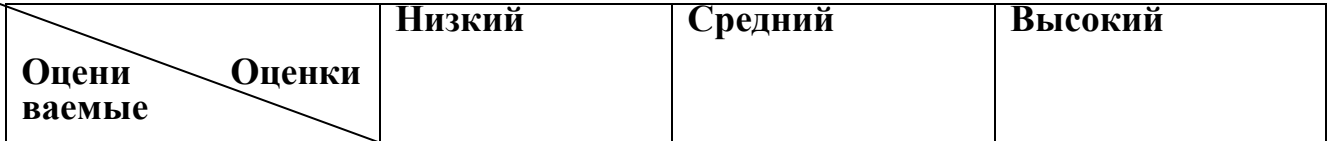

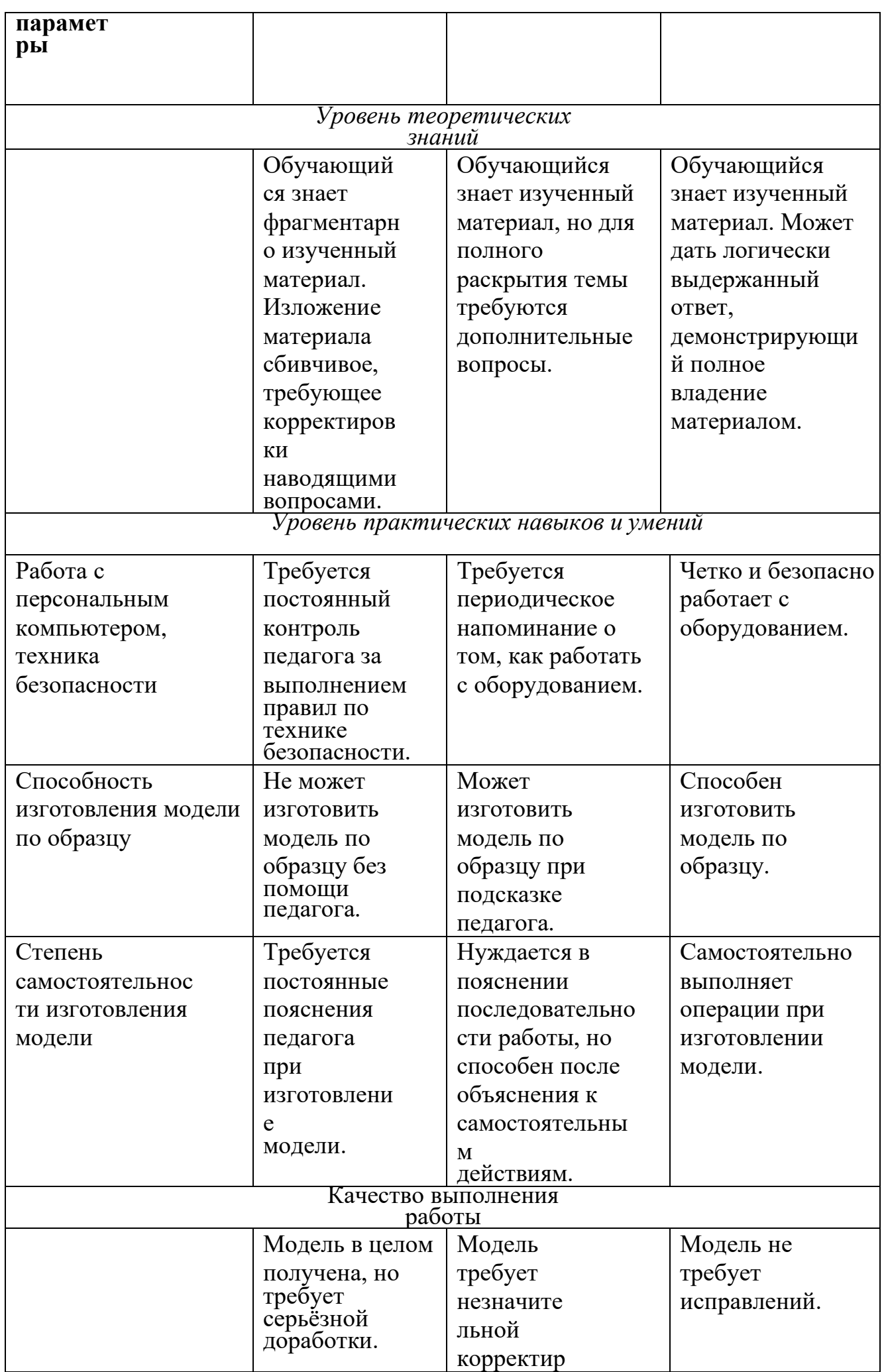

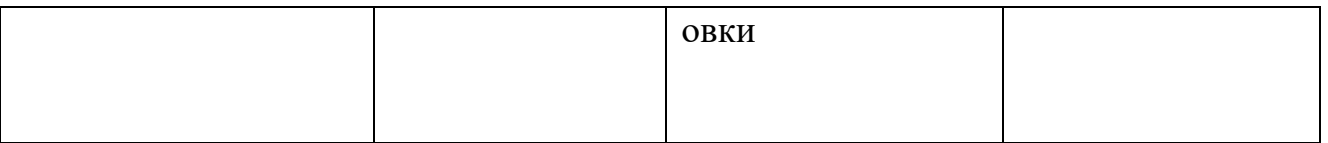

## **Литература и другие информационные ресурсы для педагога:**

- 1. 1. Макарова Н. В. Информатика и информационно-коммуникационные технологии: Учебник: 10 кл. СПб.: Питер, 2006.
- 2. Залогова Л. А. Компьютерная графика. М.: Лаборатория базовых знаний, 2005.
- 3. Угринович Н. Информатика и информационные технологии: 10-11 кл. М.: БИНОМ; Лаборатория знаний, 2004.
- 4. Миронов Д. Corel Draw X3 учебный курс. Екатеринбург 2006.
- 5. Кошелев В. . Corel Draw X3 самоучитель Бином- Пресс.
- 6. Релин Г.С. Информатизация образования. М., 2005г.
- **7.** Федеральный закон "Об образовании в Российской Федерации" N 273-ФЗ от 29 декабря 2012 года с изменениями 2019 года
- 8. СанПиН 2.4.4.3172-14 "Санитарно-эпидемиологические требования к устройству, содержанию и организации режима работы образовательных организаций дополнительного образования детей"
- 9. Приказ Министерства просвещения РФ от 9 ноября 2018 г. N 196 "Об утверждении Порядка организации и осуществления образовательной деятельности по дополнительным общеобразовательным программам"
- 10[.http://www.corel.ru/](http://www.corel.ru/) <http://coreltutor.narod.ru/lessons/01.htm>
- 11[.http://corel.demiart.ru/book/MENU.htm](http://corel.demiart.ru/book/MENU.htm)
- 12[.http://corel.demiart.ru/](http://corel.demiart.ru/)

# **Литература и другие информационные ресурсы для обучающихся:**

- 1. Энциклопедия для детей. Техника. Том 14 Издательство: [Аванта+,](https://www.labirint.ru/pubhouse/1488/) 2009 г
- 2. video.yandex.ru. уроки **[CorelDraw](https://yandex.ru/video/search?filmId=7343979221068165687&text=%D1%83%D1%80%D0%BE%D0%BA%D0%B8%20%D0%BA%D0%BE%D1%80%D0%B5%D0%BB%20%D0%B4%D1%80%D0%B0%D0%B2%20%D0%B4%D0%BB%D1%8F%20%D0%BD%D0%B0%D1%87%D0%B8%D0%BD%D0%B0%D1%8E%D1%89%D0%B8%D1%85&path=vh)**.
- 3. video.yandex.ru. уроки Векторная и растровая графика.
- 4. video.yandex.ru. уроки